## 國立高雄科技大學 財務處 通知

受文者:全校教職員生

- 副 本:財務處出納組
- 日 期:民國 112 年 10 月 23 日
- 文 號:高科大 財納 字第 1120000027 號
- 附 件[:支票取消禁止背書轉讓或平行線申請書、](https://drive.google.com/file/d/1Yfv9znigClhsnhecirqeu3qnNRBeXlzx/view?usp=drive_link)[匯款帳戶非本人戶名切結書](https://drive.google.com/file/d/1kUqTZh22LP1y2RuBqGbukYuJX_A3FkgD/view?usp=drive_link)
- 主 旨:【宣導事項】--出納付款常見錯誤樣態及出納付款查詢系統說明

說 明:

- 一、 出納付款常見錯誤樣態:
	- (一) 收款人之身分證字號及戶名與收款帳號不一致:
		- 1. 為利於同學申領獎助學金、工讀費、各項退費及計畫津貼等款項,請配合 提供學生本人銀行帳戶存摺影本給申請單位,以作為未來學校款項匯入作 業之依據。
		- 2. 如家長禁止小孩自行開戶、或是學生本人帳戶被列為警示(延伸)帳戶時, 僅開放以下 2 種方式辦理:
			- (1) 依出納管理手冊第二十一點第七項第二款說明:在存款餘額內支付 之款項,應一律簽發抬頭支票,票面劃平行線二道,並註明禁止背書 轉讓。但具備下列條件者,得予註銷平行線二道或禁止背書轉讓:
				- (1)金額未達新臺幣五十萬元。
				- (2)受款人非屬政府機關或公營事業機構。
				- (3)非採郵寄方式。

填寫附件 1「支票取消禁止背書轉讓或平行線申請書」收款人須填寫 申請書交申請單位一併送出核銷,並於通知支票開立後,前往燕巢校 區出納組領取支票,再至臺灣中小企業銀行東高雄分行臨櫃辦理兌 現,其餘各分行不受理。依票據法第22條規定支票之權利自發票日 起算,一年間不行使,因時效而消滅。

(2) 填寫附件 2「「匯款帳戶非本人戶名切結書」並檢附「直系親屬」與 學生本人的身分證正反面及親屬的存摺,學生本人親筆簽名後,繳交 至所屬校區出納組或掃描(拍照)作為附件,以電子郵件寄至財務處 出納組公務信箱: [ecoffice01@nkust.edu.tw](mailto:ecoffice01@nkust.edu.tw),信件主旨請敘明「○ ○○(姓名)繳交匯款帳戶非本人戶名切結書」,本組俟辦妥帳戶資 訊變更後即以電子郵件回覆通知。

## (二) 收款人之統一編號及戶名與收款帳號不一致:

- 1. 廠商為獨資負責人,且無開立公司帳戶者, 首次付款檢附獨資負責人個人 存摺,步驟如下:
	- (1) 需 先 至 財 政 部 稅 務 入 口 網 站 [\(https://www.etax.nat.gov.tw/etwmain/etw113w1/ban/query\)](https://www.etax.nat.gov.tw/etwmain/etw113w1/ban/query) 查詢列印獨資負責人證明。

依營業人統一編號查詢結果

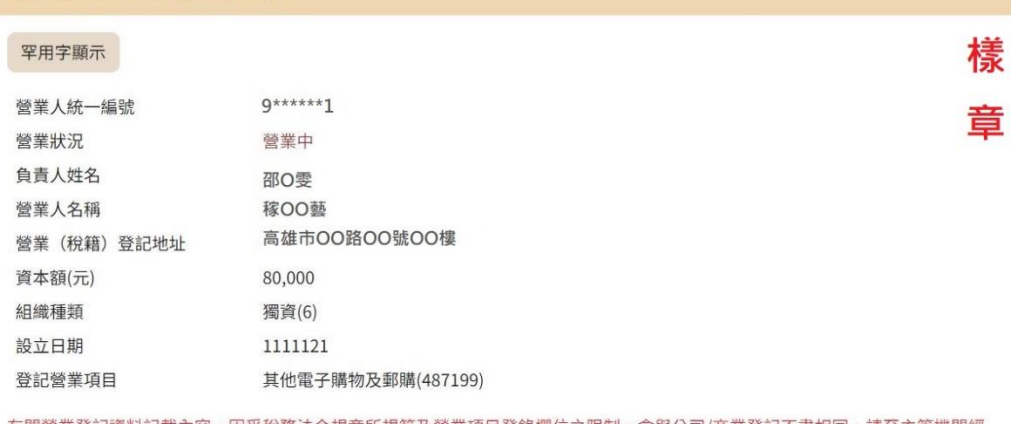

有關營業登記資料記載內容,因受稅務法令規章所規範及營業項目登錄欄位之限制,會與公司/商業登記不盡相同,請至主管機關經 濟部之全國商工行政服務入口網「商工登記資料公示查詢系統」查詢。

查詢

無統一發票資訊

是否使用統一發票行號查詢 (以最近3期完成統一發票申報作業的公司行號為限)

(2) 檢查收據右下角負責人的姓名私章,是否與查詢結果一致。

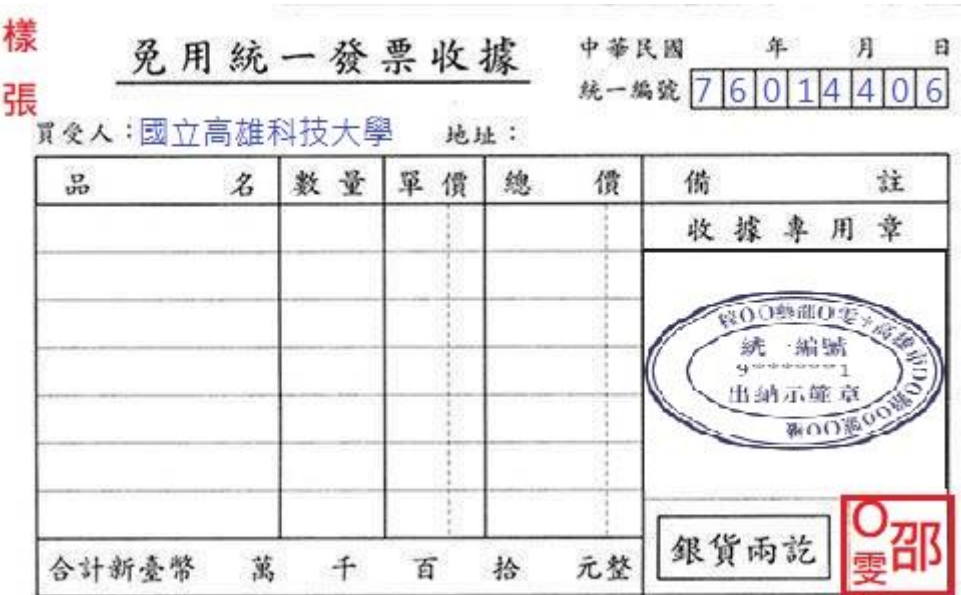

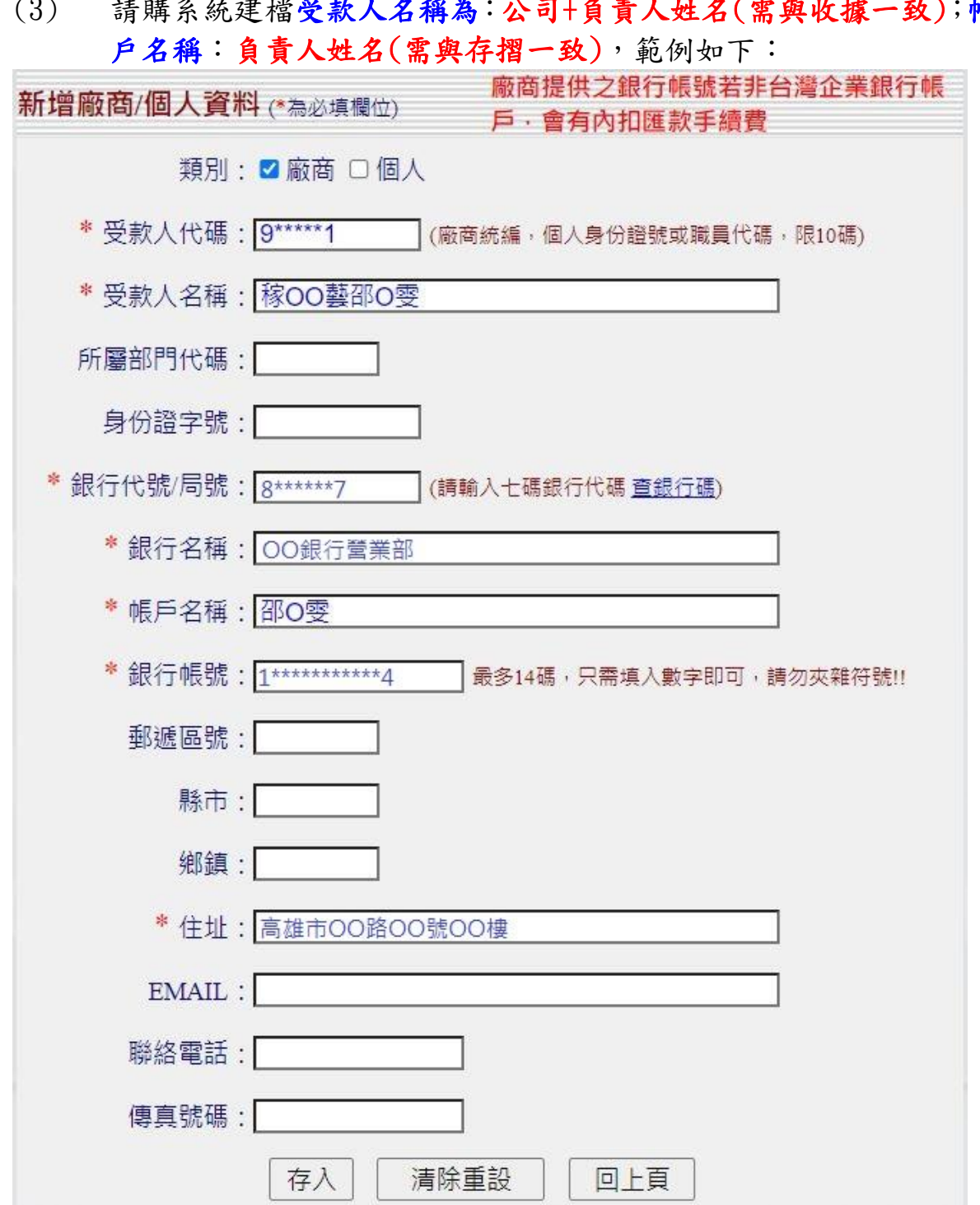

## (3) 詩購系統建檔<mark>受款人名稱為:公司+負責人姓名(需與收據一致);帳</mark>

2. 廠商為分公司, 首次付款檢附存摺為總公司者,請購系統建檔受款人名稱 為:分公司名稱(需與發票一致);帳戶名稱:總公司名稱(需與存摺一致) 範例如下:

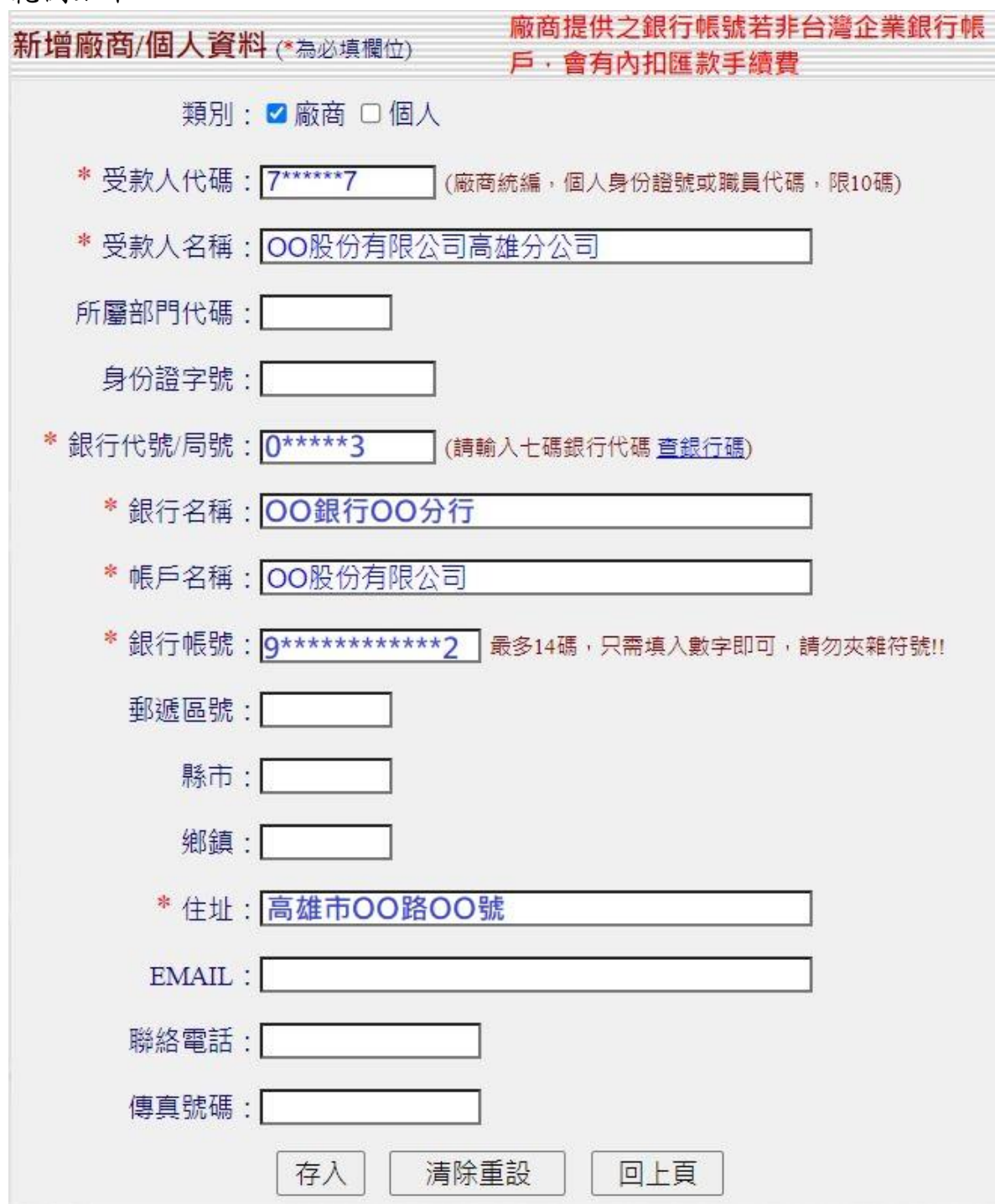

- 二、 出納付款查詢系統說明:
	- (一) 出納付款查詢系統的網址:<https://cashweb.nkust.edu.tw/> 須有一次學校 付款紀錄,方能登入系統查詢。
	- (二) 路徑:
		- (1) 學校首頁→在校學生→生活服務→7.出納付款查詢
		- (2) 學校首頁→行政單位→財務處→出納付款查詢系統→108 年起出納 付款查詢系統
	- (三) 以身分證字號(第 1 碼英文大寫)為初始帳號、密碼,進入系統後隨即更新密 碼(至少 6 字元、至多 20 字元),再以身分證、新密碼進入系統始可查詢資料。
	- (四) 本校校務基金自 109 年 9 月 1 日起全面採臺灣中小企業銀行網路銀行辦 理支付作業,不受金融機構營業時間限制,依網路銀行系統排程處理時間而 定,爰不同時段送達出納組的傳票的付款時間則不同,如果款項在付款日期 當日查詢尚未入帳,請耐心等候,款項一定會於付款當日24時前入帳。
- 三、 如需變更個人或廠商的匯款帳號,請洽所屬校區財務處出納組人員,分機:建工校 區 12607、燕巢校區 18505、楠梓/旗津校區 22150、第一校區 31345。或將存摺拍照 ( 掃 描 ) 作為附件, 以 電 子 郵 件 寄 至 財 務 處 出 納 組 公 務 信 箱 : [ecoffice01@nkust.edu.tw](mailto:ecoffice01@nkust.edu.tw),信件主旨請敘明「○○○(學號)○○○(姓名)更換 (帳號/戶名/新式居留證號)」,本組俟辦妥帳戶資訊變更後即以電子郵件回覆通知。 如有匯款相關問題,請洽分機 12092、12093、12094、12098、12099、12177。

財務處出納組敬上